2024/05/01 22:07 1/2 Custom Style Boxes

# **Custom Style Boxes**

The style boxes a shown below are derived from site's custom template colours.

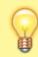

Go into edit mode in the sections to see how to create them easily.

### **Use of colours**

Examples of use for keywords "danger," "warning," and "caution."

DANGER indicates immediate hazards that will cause severe problems or undesirabke reaaction.

WARNING indicates hazards or unsafe practices that could cause issues down the line.

CAUTION indicates hazardous or unsafe practices that could cause damage.

#### **Blue**

The rain in Spain falls mainly in the plane.

#### Green

The rain in Spain falls mainly in the plane.

#### Orange

The rain in Spain falls mainly in the plane.

#### Red

The rain in Spain falls mainly in the plane.

#### Yellow

The rain in Spain falls mainly in the plane.

#### **Purple**

The rain in Spain falls mainly in the plane.

## **Aqua**

The rain in Spain falls mainly in the plane.

From:

http://hdip-data-analytics.com/ - HDip Data Analytics

Permanent link:

http://hdip-data-analytics.com/help/wiki/styled\_boxes

Last update: 2020/06/20 14:39